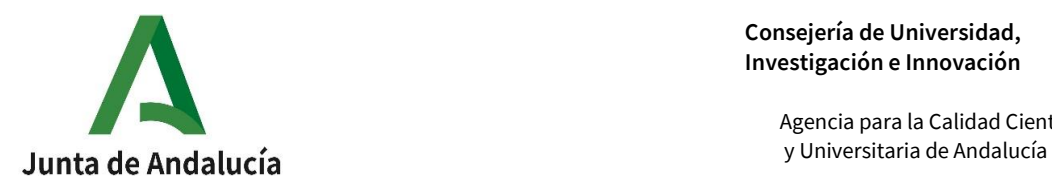

Agencia para la Calidad Científica

# **Instrucciones para gestionar las visitas virtuales de la Agencia para la Calidad Científica y Universitaria de Andalucía (ACCUA)**

El presente documento tiene como objeto orientar a las Universidades y a las comisiones de evaluación en la gestión y organización de las visitas virtuales que se realizan en el programa IMPLANTA. El documento se divide en los siguientes apartados:

- 1. Indicaciones para la selección de las personas que participan en las audiencias. Las audiencias vienen definidas en el programa de visita enviado a la Universidad.
- 2. Aspectos a tener en cuenta en las visitas virtuales.
- 3. Software para la realización de las videoconferencias.

### **1. Indicaciones para la selección de las personas que participan en las audiencias**

- **-** Las audiencias vienen definidas en el programa de visita enviado a la Universidad. en caso de que no se contemple en el presente documento alguna referencia del programa de visita y sea necesaria aclaración póngase en contacto con ACCUA.
- **-** La Universidad debe seleccionar a las personas a entrevistar, siguiendo las recomendaciones generales de ACCUA. La Comisión de evaluación, si lo estima oportuno puede solicitar la incorporación o exclusión de alguna de las personas convocadas.
- **-** El número de asistentes recomendado en cada una de las sesiones será como mínimo de 6 y máximo de 12 personas. **Este número podrá modificarse en alguna de las sesiones por motivos justificados y previa comunicación a la comisión.**
- **-** En el caso de que en el centro se impartan títulos conjuntos de distintas universidades o títulos que involucran a más de un centro de la misma universidad y estos se encuentren bajo el alcance del SGC, deben asistir a las audiencias que correspondan representantes de los distintos centros o universidades.
- **-** Audiencia pública:
	- o Es un instrumento para dar trasparencia al procedimiento de evaluación.
	- o La universidad/el centro le debe dar especial publicidad, comunicando a la comunidad universitaria la visita de la Comisión de evaluación e informar y facilitar el acceso a que cualquier persona que lo desee pueda asistir (de forma virtual) esta audiencia, para transmitir su opinión sobre el objeto de la evaluación.
	- o Es importante recordar que NO se trata de una convocatoria.
	- $\circ$  Podrán asistir aquellas personas que no hayan sido convocadas en ninguna audiencia y deseen comunicar cualquier aspecto a la Comisión de evaluación en relación con el Centro evaluado o la gestión de sus titulaciones.

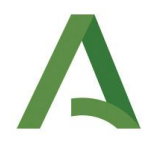

- o En esta audiencia la función de la Comisión de visita es escuchar a las personas que asistan, por lo que, a diferencia del resto de audiencias, no formularán preguntas, ni valoraciones.
- o Puede celebrarse en un espacio universitario físico, o en su caso la universidad pondrá a disposición de las personas interesadas una sala virtual para la audiencia pública (puede ser la misma ya reservada para caso de incidencias) que comunicará a la ACCUA, para realizar la conexión por parte de la comisión de evaluación.
- **-** Informe oral de la visita: la Comisión de evaluación realizará un informe oral de la visita, donde se expondrán aspectos generales a resaltar sobre el desarrollo de las distintas audiencias, destacando brevemente las cuestiones más relevantes, sin que esto suponga un establecimiento de debate sobre su contenido. En ningún caso, se dará información sobre el sentido del informe. Podrán asistir a esta audiencia representantes institucionales y además, la sesión estará abierta a aquellas personas que manifiesten interés.
- **-** En caso de que realizada la evaluación de la gestión de infraestructuras y detección de necesidades, si la comisión los considera necesario podrá solicitar revisar alguna instalación. Se comunicará al centro y se acordará previamente a la visita la forma de realizarla (envío de vídeos, imágenes **o a través de una** webcam).

#### **Requisitos de los perfiles de las personas asistentes a las distintas audiencias**

- **-** Representantes Institucionales: Miembros del equipo directivo del Centro implicados en la gestión y coordinación de los títulos oficiales.
- **-** Alumnado: Se recomienda, en la medida de lo posible, tener la máxima representación de todas las titulaciones del centro, deben participar estudiantes de grado (de los distintos cursos) y de máster. Ninguno con beca de Consejos Sociales o de proyectos adscrito a algún departamento o que esté o haya realizado prácticas internas en la propia universidad. Se deben incluir estudiantes de cada uno de los cursos, incluyendo personas que hayan realizado asignaturas prácticas, participado en programas de movilidad, estén cursando el TFM/TFG, etc. Excluir alumnado con vínculos familiares con personal de la Universidad. Excluir integrantes de Comités o de Comisiones (por ejemplo garantía de calidad), que asistirán a su audiencia correspondiente.
- **-** Profesorado: se intentará seleccionar un grupo de profesorado de áreas de conocimiento distintas y que impartan docencia en cursos distintos, cuya docencia sea lo más representativa de los títulos del centro. Coordinadores o coordinadoras de asignaturas, de prácticas, de movilidad… Se debe evitar que las personas que asistan a la audiencia del profesorado tengan cargos académicos.
- **-** Personas que tutorizan prácticas, empleadores o empleadoras y egresados o egresadas sin relación contractual con la Universidad, excluir doctorandos, becarios o contratados

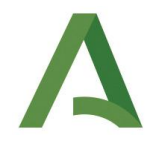

con proyectos de investigación, profesorado asociado y familiares de personal de la universidad.

- **-** Personas Egresadas: siempre que sea posible, con representación de distintas promociones de los títulos que se ofertan en el Centro, asegurando que estas no sean becarios o becarias ni tengan vinculación contractual con la universidad.
- **-** Personal Técnico de Gestión, y Administración y Servicios (PTGAS): se recomienda la participación de personas pertenecientes a los distintos grupos y perfiles. Como mínimo deberían quedar representadas las áreas de: informática y comunicaciones, secretaría del centro, apoyo empleo, relaciones internacionales, laboratorios. Excluir integrantes de comités: empresa o de garantía de calidad.
- **-** Personas empleadoras: Deberán participar al menos empleadores o empleadoras por cada título, tratando de evitar que sean personas que tutorizan prácticas.

## Se expulsará de la sala a aquellas personas que no cumplan estos requisitos.

En todas las audiencias participará una persona colaboradora de ACCUA "Colaborador o Colaboradora ACCUA". Será la persona de contacto para atender cualquier incidencia que se pudiera producir durante la visita.

### **2. Aspectos a tener en cuenta en las visitas virtuales**

### **Antes de la visita**

- **-** ACCUA enviará el programa de visita aprobado por la Dirección a la Universidad y al panel de visita. El programa contiene información sobre la composición del panel, las fechas previstas para realizar la visita y la distribución del horario en que se realizarán las diferentes audiencias.
- **-** La Universidad facilitará a ACCUA los datos de contacto de la persona responsable de la coordinación de la visita y los datos del personal técnico responsable de resolver posibles incidencias de conexión de los asistentes a las distintas audiencias durante la realización de la visita. Los datos facilitados serán: Nombre completo, departamento, teléfono móvil y correo electrónico.
- **-** ACCUA facilitará a la Universidad y al panel de visita los datos del Colaborador o Colaboradora ACCUA.
- **-** ACCUA enviará el enlace de la sala a la Universidad. La plataforma utilizada será "Cisco Webex". En caso de que hubiera algún problema de conexión con dicha plataforma, ACCUA contará con un sistema alternativo.

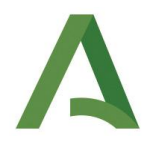

- **-** En cualquier caso, la Universidad deberá contar con un sistema de conexión alternativo que será comunicado al Colaborador o Colaboradora ACCUA antes de la realización de la visita. Esta conexión será la utilizada, en su caso, por la Universidad para la audiencia pública.
- **-** La Universidad enviará a ACCUA el listado de asistentes de cada audiencia indicando: código de la visita (nombre abreviado de la Universidad-Código RUCT del Centro), audiencia, nombre y apellidos completo, perfil (Académico/Estudiante/profesional/PAS), correo electrónico y número de teléfono. Utilizando el siguiente formato.

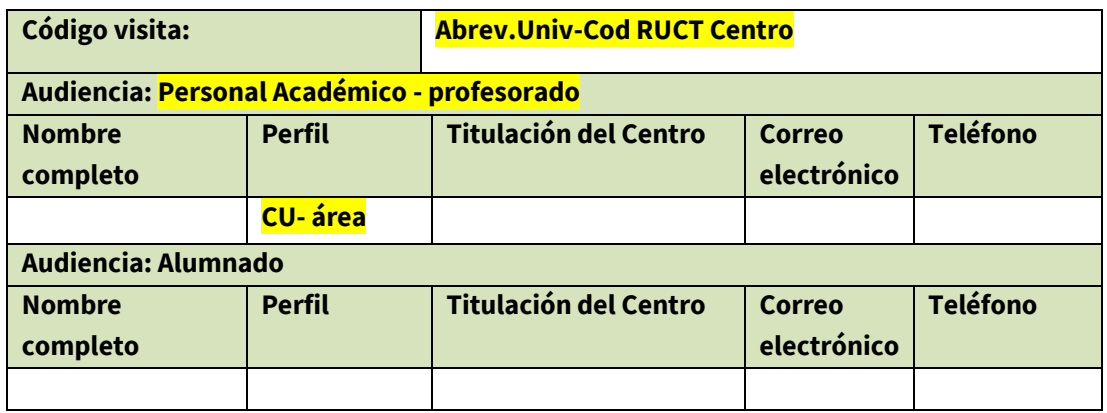

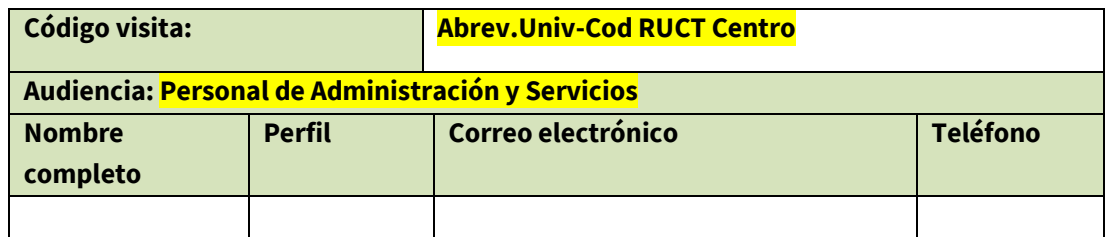

Esta información será enviada por de la Universidad a ACCUA **5 días antes** de la realización de la visita, para que la comisión pueda realizar sugerencias sobre el perfil de las personas que asisten, y en su caso solicitar algún cambio.

- **-** La Universidad enviará a las personas convocadas de las distintas audiencias el enlace de la sala, las orientaciones para la conexión y la información sobre el horario de su audiencia.
- **-** Todas las personas participantes deberán asegurase de que cuentan con una conexión rápida y segura a internet. El lugar de la conexión debe garantizar la realización de las audiencias sin interrupciones. Esto es esencial para el correcto desarrollo de la visita virtual y la fluidez en el desarrollo de las audiencias.
- **-** Es imprescindible que la Universidad dé publicidad del proceso entre los miembros de la comunidad universitaria. Se deberán enviar a ACCUA evidencias de las comunicaciones realizadas.

### **Durante las audiencias**

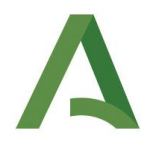

- **-** Está prohibido grabar las sesiones y hacer fotos, esto es aplicable a **todas las personas conectadas** en cada una de ellas.
- **-** Todas las cámaras deben estar activadas para que la comisión de evaluación y las personas que asisten a las distintas audiencias puedan identificar a los y las participantes.
- **-** Todos los micrófonos deben estar apagados mientras no se intervenga en la sesión. Para poder intervenir se solicitará el turno de palabra mediante la opción de Cisco Weber "levantar la mano" que aparece en la lista de participantes. Será la persona designada para ello en el panel de visita quien concederá el turno de palabra.
- **-** Cuando los asistentes se conecten entrarán directamente en una sala de espera. ACCUA les dará paso a la sala en el momento en que se inicie la audiencia a la que han sido convocados. Es por ello que resulta imprescindible contar con el listado de asistentes previamente, y que los asistentes al entrar en la aplicación se inscriban con el mismo nombre que aparece en el listado proporcionado por la Universidad.
- **-** Si alguna de las personas asistente a la distintas audiencias tuviese problemas de conexión, se pondrá en contacto con la persona responsable de la visita en la Universidad. Así mismo el Colaborador o Colaboradora ACCUA podrá prestar colaboración para resolver las posibles incidencias.
- **-** Es importante que las personas convocadas a las distintas audiencias revisen frecuentemente el correo electrónico y el teléfono, por si les llegara un aviso urgente que afectara a la visita virtual.
- **-** Al finalizar cada sesión, las personas que asisten tendrán que abandonar la sala con la mayor celeridad posible para poder facilitar el paso a la siguiente audiencia. En caso de no abandonar la sala, podrá ser desconectadas por el Colaborador o Colaboradora ACCUA antes de que comience la siguiente audiencia.

### **3. Software para la realización de las videoconferencias**

- **-** La plataforma utilizada será "Cisco Webex".
- **-** "Cisco Webex" es compatible con múltiples dispositivos y sistemas operativos incluyendo Windows y MacOs.
- **-** Para que un usuario o usuaria acceda a una sesión es necesario pulsar en el enlace que se le proporcionará con antelación y ejecutar el fichero descargable cuando finalice la descarga. También es posible conectarse desde el navegador sin necesidad de descargar ningún programa. Se recomienda el uso del navegador "Chrome".

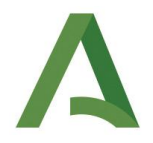

**-** Si el usuario o usuaria necesitara conectarse desde un dispositivo móvil, una vez descargada la aplicación de CiscoWebex, debe pulsaren el enlace que se le habrá proporcionado con anterioridad.

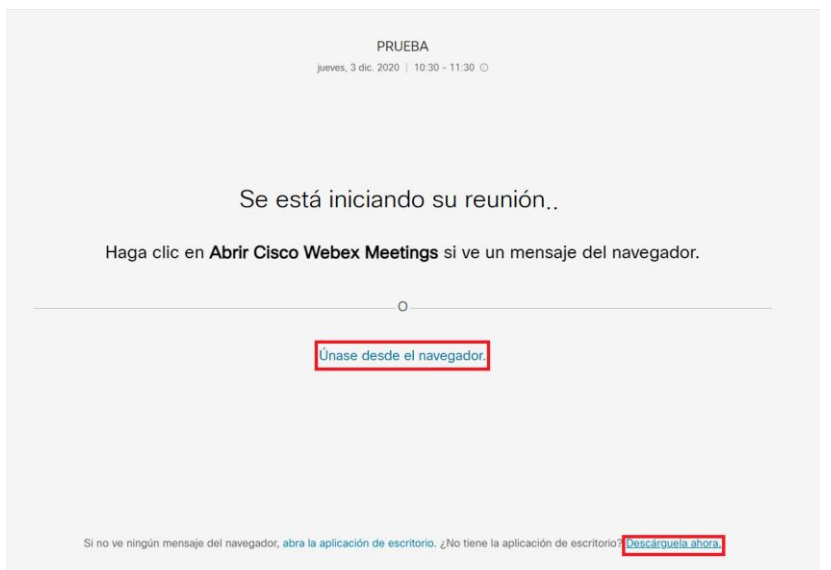

- **-** Cuando un invitado o invitada acceda a la reunión, verá una página en la que debe introducir el nombrecompleto (nombre y apellidos) y su correo electrónico. Esta etiqueta es la que verán el resto de asistentes y debe coincidir con el nombre y apellidos del listado de asistentes proporcionada por la Universidad.
- **-** El navegador pedirá permisos para usar la cámara y el micrófono del dispositivo. Es necesario aceptar todos.

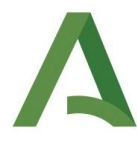

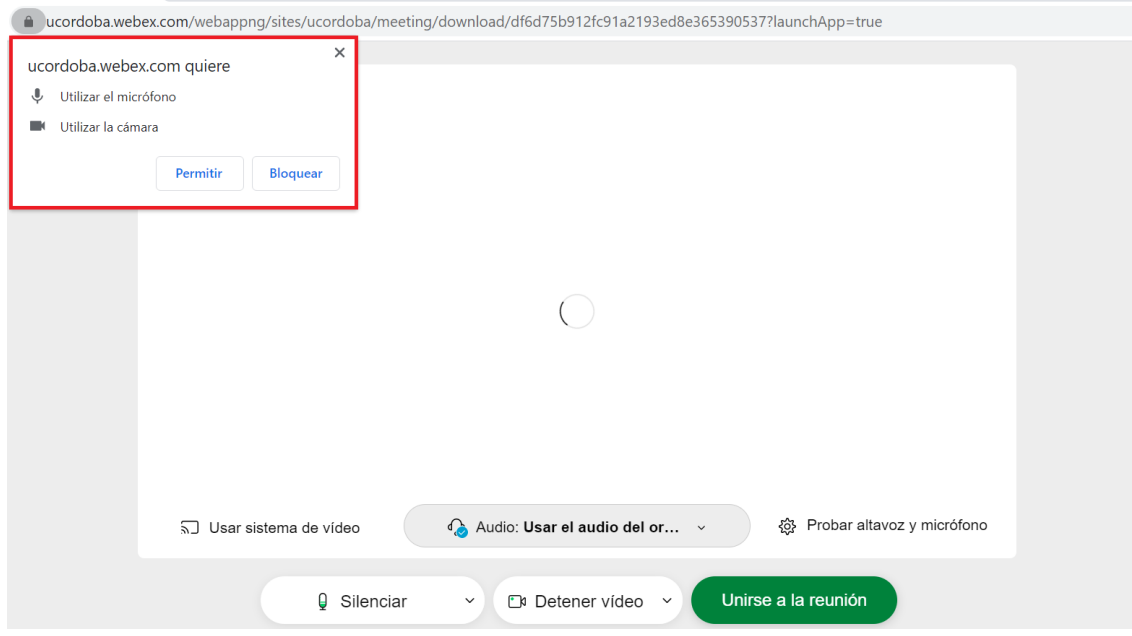

**-** Una vez se acceda a la plataforma en la parte inferior central de la pantalla hay 3 iconos. El primero es para activar el micrófono, el segundo para activar la cámara y el tercero para compartir pantalla. Tanto la cámara como el micrófono están desactivados por defecto (en color rojo). Es necesario pulsar sobre dichos iconos para activarlos. Se recomienda desactivar el micrófono siempre que no se vaya a intervenir para evitar sonidos de fondo y mejorar la calidad de la comunicación.

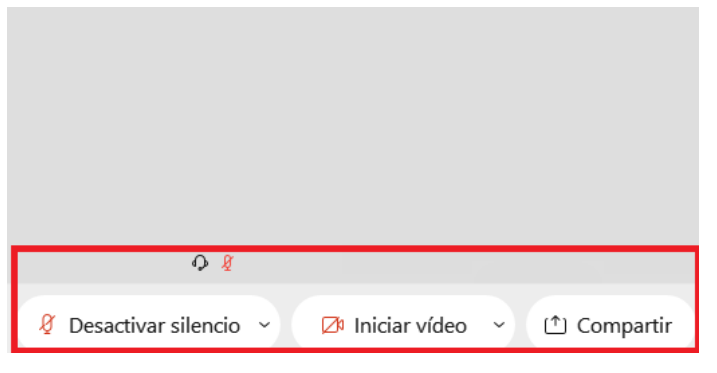

- **-** Se recomienda utilizar el formato colmena o cuadrícula para poder visualizar a todas las personas que asisten a la vez.
- **-** La sala dispone de chat, que se podrá utilizar para comunicarse, en caso de ser necesario.

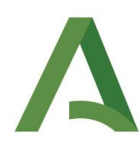

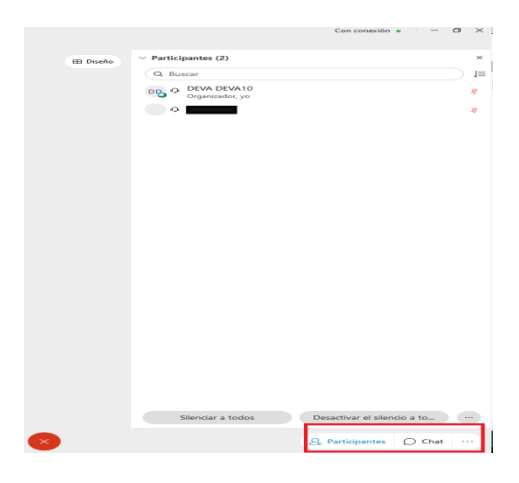

**-** Si fuera necesario compartir pantalla al pulsar en el icono inferior que indica compartir, aparecerá la siguiente ventana:

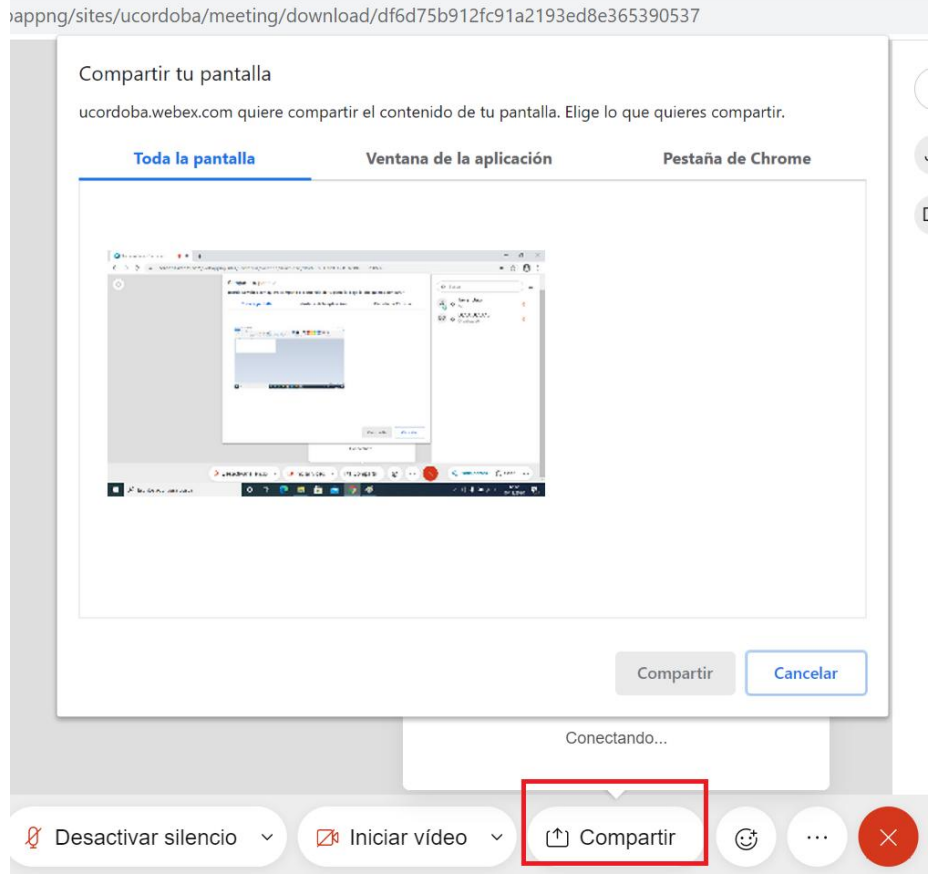

En esta ventana, puede compartirse el escritorio (el resto de personas asistentes verán todo lo que tenga en su escritorio), ya sea una aplicación concreta que tenga abierta o una pestaña del navegador web que esté utilizando.

V3 -13/05/2024 Página 8 de 9 Para compartir una aplicación es necesario pulsar la pestaña ventana de aplicación, seleccionar la aplicación a compartir y el resto de participantes ya podrán verla. Mientras

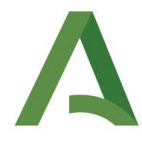

tanto, puede utilizarse la aplicación con normalidad. Para finalizar la pantalla compartida es necesario pulsar en el botón inferior que indica dejar de compartir.

### **DATOS DE CONTACTO**

Los datos con la ACCUA:

Área de Acreditación Institucional:

Programa IMPLANTA[: implanta.accua@juntadeandalucia.es](mailto:implanta.accua@juntadeandalucia.es) (Sede Sevilla) Laura Pérez Beltrán: 955007574 (Sede Córdoba) Esther Megía Serrano: 957355031